## **FTP Server**

Die nachfolgenden Installationen, werden alle mit dem Benutzer **root** durchgeführt. Deshalb wird als ersten Schritt einmal auf das frisch installierte **Debian / Ubuntu** per **Putty** verbunden und Authentifiziert.

Anschliessend wird das System erstmals auf den neusten Stand gebracht und das Package proftpdbasic, welches unseren FTP-Server enthält installiert:

```
# apt-get update
# apt-get –y upgrade
# apt-get -y install proftpd-basic
```
**Wichtig!** Nicht vergessen dem Server eine **fixe IP Adresse** in der '/etc/network/interfaces' zuzuweisen.

**[Netzwerk Konfiguration unter Debian / Ubuntu](https://michu-it.com/wiki/debian/base-debian/networking-debian)**

## **FTP-Server Konfiguration**

Nun geht es um die FTP Konfiguration. Hierzu editieren wir wieder das Konfigurations-file /etc/proftpd/proftpd.conf. **WICHTIG!** In config → Group www-admin setzen!

```
# vim /etc/proftpd/proftpd.conf
```
[/etc/proftpd/proftpd.conf](https://michu-it.com/wiki/_export/code/debian/ftp-server-debian/start?codeblock=2)

## **FTP User erstellen**

Nun wird damit die Benutzer sich später am Servern auch authentifizieren können, dass FTP Login definiert. Dazu wird im ersten Schritt ein neune lokalen ftpuser erstellt, welcher in der Gruppe des Webservers ist. Zum erstellen des FTP Passwortes, wechselt man anschliessend in den dafür vorgesehenen Ordner und definiert die Credentials wie unten beschrieben.

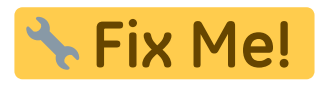

# useradd -g www-data ftpuser

# cd /etc/proftpd

```
# ftpasswd --passwd --name ftpuser --uid 1001 --home /home/ftpuser --shell
/bin/false
```
# chmod 440 ftpd.passwd && chown proftpd:root ftpd.passwd

Zum Abschluss, muss der FTPD noch neugestartet & die Verzeichnisse korrekt berechtigt werden!

```
# systemctl restart proftpd
# chmod -R 775 /var/www/
```
## **Links zum Thema**

- <https://wiki.ubuntuusers.de/ProFTPD/>
- [https://www.thomas-krenn.com/de/wiki/FTP-Server\\_unter\\_Debian\\_einrichten](https://www.thomas-krenn.com/de/wiki/FTP-Server_unter_Debian_einrichten)
- <https://wiki.hetzner.de/index.php/ProFTPD>

Last update: **2017/08/28 15:51**